# VYSOKÉ UČENÍ TECHNICKÉ V BRNĚ

BRNO UNIVERSITY OF TECHNOLOGY

### FAKULTA INFORMAČNÍCH TECHNOLOGIÍ ÚSTAV POČÍTAČOVÉ GRAFIKY A MULTIMÉDIÍ

FACULTY OF INFORMATION TECHNOLOGY DEPARTMENT OF COMPUTER GRAPHICS AND MULTIMEDIA

## SIMULACE A 3D VIZUALIZACE KULEČNÍKU

BAKALÁŘSKÁ PRÁCE BACHELOR'S THESIS

AUTOR PRÁCE RADEK LUNER AUTHOR

BRNO 2008

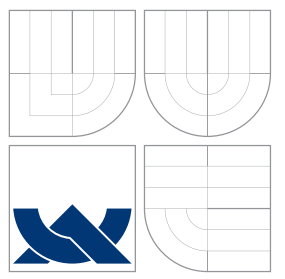

## VYSOKÉ UČENÍ TECHNICKÉ V BRNĚ BRNO UNIVERSITY OF TECHNOLOGY

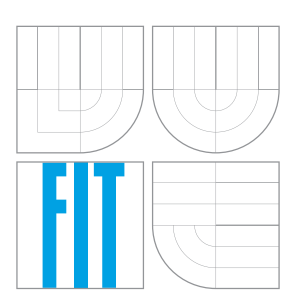

FAKULTA INFORMAČNÍCH TECHNOLOGIÍ ÚSTAV POČÍTAČOVÉ GRAFIKY A MULTIMÉDIÍ

FACULTY OF INFORMATION TECHNOLOGY DEPARTMENT OF COMPUTER GRAPHICS AND MULTIMEDIA

## SIMULACE A 3D VIZUALIZACE KULEČNÍKU

SIMULATION AND 3D VISUALISATION OF BILLIARDS

BAKALÁŘSKÁ PRÁCE BACHELOR'S THESIS

AUTHOR

**SUPERVISOR** 

AUTOR PRÁCE EXECUTIVE RADEK LUNER

VEDOUCÍ PRÁCE KRŠEK PŘEMYSL, Ing, Ph.D.

BRNO 2008

Zadání bakalářské práce/6627/2007/xluner00

#### Vysoké učení technické v Brně - Fakulta informačních technologií

Ústav počítačové grafiky a multimédií

Akademický rok 2007/2008

### Zadání bakalářské práce

#### Řešitel: **Luner Radek**

Obor: Informační technologie

Téma: Simulace a 3D vizualizace kulečníku

Kategorie: Počítačová grafika

Pokyny:

- 1. Seznamte se s problematikou simulací a vizualizací 3D scén.
- 2. Analyzujte problematiku simulace a 3D vizualizace scény kulečníku.
- 3. Vytvořte OOP návrh systému pro simulaci a 3D vizualizaci scény kulečníku.
- 4. Implementujte navržený systém ve vybraném jazyce (C/C++, Java, Python, C#) s využitím knihovny OpenGL nebo OpenSceneGraph.
- 5. Zhodnoťte dosažené výsledky a stanovte další vývoj projektu.

Literatura:

1. Žara J., Beneš B., Felkel P.: Moderní počítačová grafika. 1. vyd. Praha, Computer press 1998, 448 s., ISBN 80-7226-049-9

Při obhajobě semestrální části projektu je požadováno:

· Splňte první tři body zadání.

Podrobné závazné pokyny pro vypracování bakalářské práce naleznete na adrese http://www.fit.vutbr.cz/info/szz/

Technická zpráva bakalářské práce musí obsahovat formulaci cíle, charakteristiku současného stavu, teoretická a odborná východiska řešených problémů a specifikaci etap (20 až 30% celkového rozsahu technické zprávy).

Student odevzdá v jednom výtisku technickou zprávu a v elektronické podobě zdrojový text technické zprávy, úplnou programovou dokumentaci a zdrojové texty programů. Informace v elektronické podobě budou uloženy na standardním nepřepisovatelném paměťovém médiu (CD-R, DVD-R, apod.), které bude vloženo do písemné zprávy tak, aby nemohlo dojít k jeho ztrátě při běžné manipulaci.

#### Vedoucí: Kršek Přemysl, Ing., Ph.D., UPGM FIT VUT

Datum zadání: 1. listopadu 2007 Datum odevzdání: 14. května 2008

L.S.

doc. Dr. Ing. Pavel Zemčík vedoucí ústavu

### LICENČNÍ SMLOUVA POSKYTOVANÁ K VÝKONU PRÁVA UŽÍT ŠKOLNÍ DÍLO

uzavřená mezi smluvními stranami

#### 1. Pan

Jméno a příjmení: Radek Luner Id studenta: 78879 Bytem: Plevova 2542/3, 616 00 Brno 27.02.1986, Brno Narozen: (dále jen "autor")

 $\rm{a}$ 

#### 2. Vysoké učení technické v Brně

Fakulta informačních technologií se sídlem Božetěchova 2/1, 612 66 Brno, IČO 00216305 jejímž jménem jedná na základě písemného pověření děkanem fakulty:

(dále jen "nabyvatel")

#### Článek 1 Specifikace školního díla

1. Předmětem této smlouvy je vysokoškolská kvalifikační práce (VŠKP): bakalářská práce

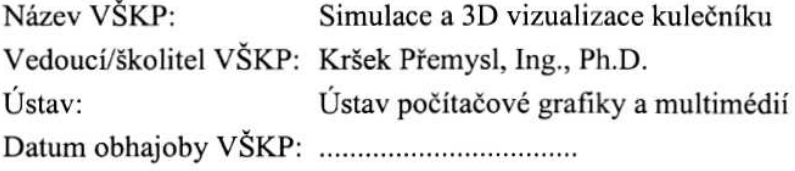

VŠKP odevzdal autor nabyvateli v:

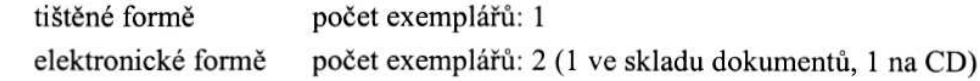

- 2. Autor prohlašuje, že vytvořil samostatnou vlastní tvůrčí činností dílo shora popsané a specifikované. Autor dále prohlašuje, že při zpracovávání díla se sám nedostal do rozporu s autorským zákonem a předpisy souvisejícími a že je dílo dílem původním.
- 3. Dílo je chráněno jako dílo dle autorského zákona v platném znění.
- 4. Autor potvrzuje, že listinná a elektronická verze díla je identická.

#### Článek<sub>2</sub> Udělení licenčního oprávnění

- 1. Autor touto smlouvou poskytuje nabyvateli oprávnění (licenci) k výkonu práva uvedené dílo nevýdělečně užít, archivovat a zpřístupnit ke studijním, výukovým a výzkumným účelům včetně pořizování výpisů, opisů a rozmnoženin.
- 2. Licence je poskytována celosvětově, pro celou dobu trvání autorských a majetkových práv k dílu.
- 3. Autor souhlasí se zveřejněním díla v databázi přístupné v mezinárodní síti:
	- $\Box$  ihned po uzavření této smlouvy
	- $\Box$  1 rok po uzavření této smlouvy
	- $\Box$  3 roky po uzavření této smlouvy
	- $\Box$  5 let po uzavření této smlouvy
	- $\Box$  10 let po uzavření této smlouvy
	- (z důvodu utajení v něm obsažených informací)
- 4. Nevýdělečné zveřejňování díla nabyvatelem v souladu s ustanovením § 47b zákona č. 111/1998 Sb., v platném znění, nevyžaduje licenci a nabyvatel je k němu povinen a oprávněn ze zákona.

#### Článek<sub>3</sub> Závěrečná ustanovení

- 1. Smlouva je sepsána ve třech vyhotoveních s platností originálu, přičemž po jednom vyhotovení obdrží autor a nabyvatel, další vyhotovení je vloženo do VŠKP.
- 2. Vztahy mezi smluvními stranami vzniklé a neupravené touto smlouvou se řídí autorským zákonem, občanským zákoníkem, vysokoškolským zákonem, zákonem o archivnictví, v platném znění a popř. dalšími právními předpisy.
- 3. Licenční smlouva byla uzavřena na základě svobodné a pravé vůle smluvních stran, s plným porozuměním jejímu textu i důsledkům, nikoliv v tísni a za nápadně nevýhodných podmínek.
- 4. Licenční smlouva nabývá platnosti a účinnosti dnem jejího podpisu oběma smluvními stranami.

Nabyvatel

Autor

### Abstrakt

Tato práce ze zabývá problematikou tvorby simulátoru kulečníku. Vysvětluje základní pojmy z oblasti fyziky nutné při návrhu fyzikálního systému. Popisuje základní schéma obecného simulátoru a jeho implementace.

## Klíčová slova

OSG, simulátor kulečníku, fyzikální simulace tuhých těles, detekce kolizí, reakce na kolizi

### Abstract

This work deals with the problem of creating billiard simulator. It explains basic physic notions required for designing physical system. Describes basic scheme of general simulator and its implementation.

### Keywords

OSG, Billiard simulator, Rigid body simulation, collision detection, collision response

### **Citace**

Radek Luner: Simulace a 3D vizualizace kulečníku, bakalářská práce, Brno, FIT VUT v Brně, 2008

## Simulace a 3D vizualizace kulečníku

## Prohlášení

Prohlašuji, že jsem tuto bakalářskou práci vypracoval samostatně pod vedením pana Ing. Přemysla Krška, Ph.D. Uvedl jsem všechny literární prameny a publikace, ze kterých jsem čerpal.

. . . . . . . . . . . . . . . . . . . . . . .

Radek Luner 13. května 2008

## Poděkování

Děkuji Ing. Přemyslu Krškovi, Ph.D. za jeho cenné rady a připomínky, které mi pomohly při vypracování této práce.

°c Radek Luner, 2008.

Tato práce vznikla jako školní dílo na Vysokém učení technickém v Brně, Fakultě informačních technologií. Práce je chráněna autorským zákonem a její užití bez udělení oprávnění autorem je nezákonné, s výjimkou zákonem definovaných případů.

## Obsah

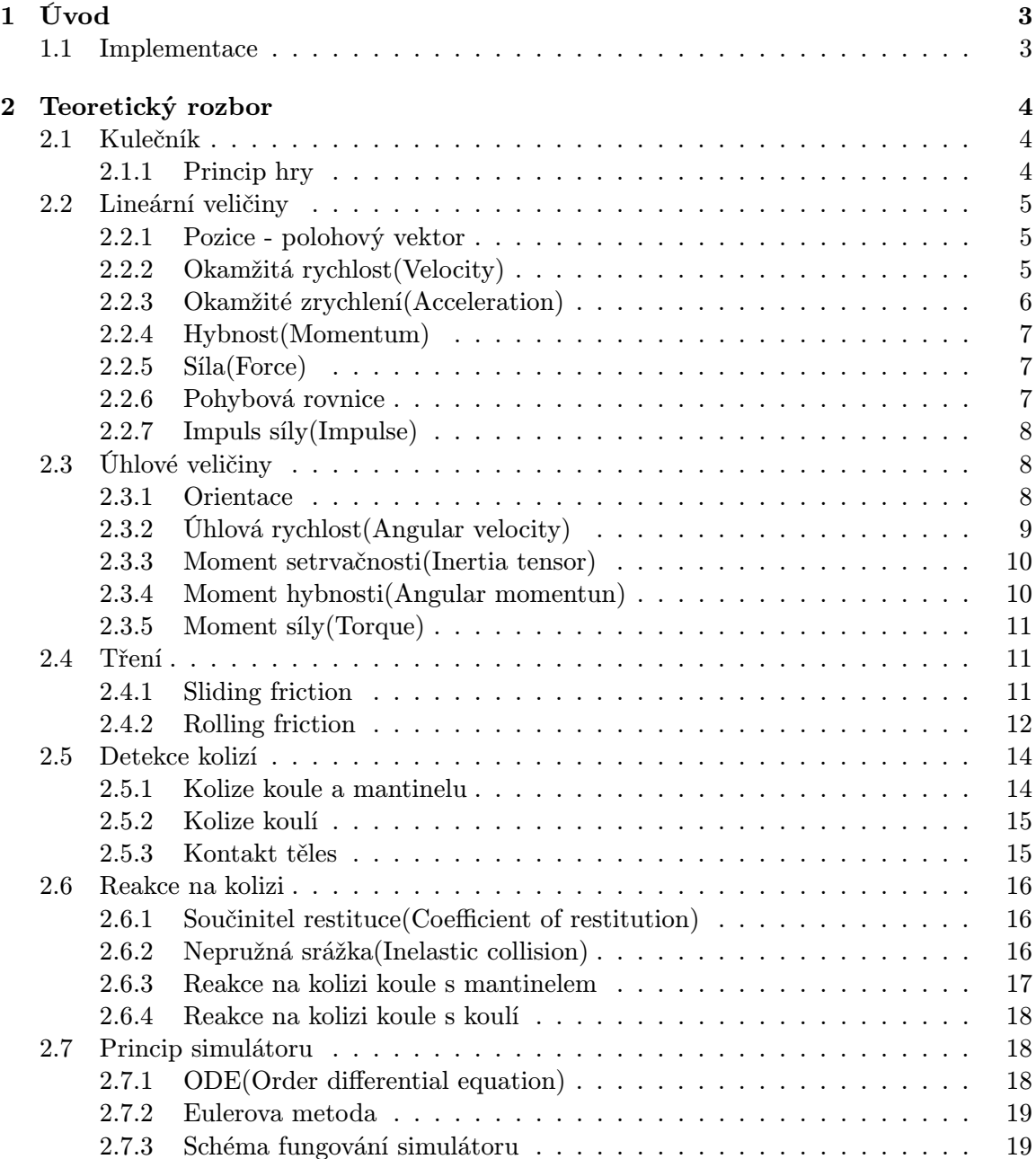

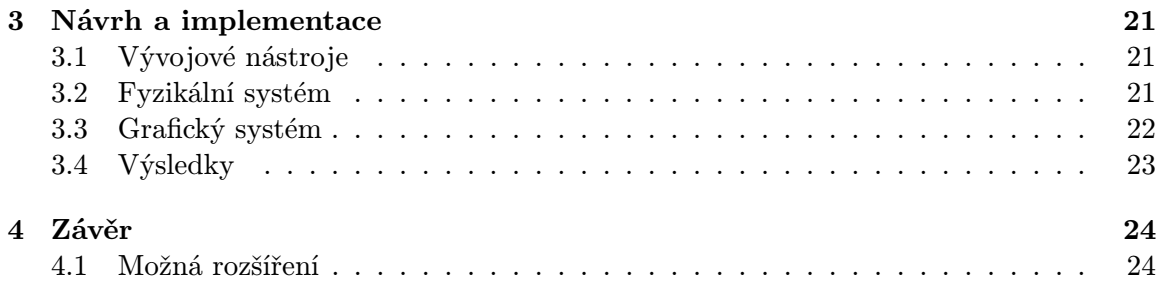

## Kapitola 1

## Úvod

Simulace je v širším kontextu chápána jako experimentování s napodobeninou nějakého jevu či systému. Simulace je však až posledním krokem. Pro simulaci daného problému je nutná jeho dobrá znalost a ať již se jedná o simulaci jakékoliv činnosti je nutná její specifikace. Systém(jev) je složen z jednotlivých elementárních částí, které mají mezi sebou nějakou vazbu. Reálné systémy však často obsahují prvky, které jsou buď z hlediska výsledného systému nedůležité nebo mají zanedbatelný vliv na systém jako celek. Pro zjednodušený popis systému je tedy použit Abstraktní model. Jedná se o zjednodušený model zkoumaného systému, je možno ho popsat širokou škálou formalismů od konečného automatu, přes Petriho sítě, až po diferenciální rovnice. Od abstraktního modelu je již jen krůček k simulačnímu modelu. Tento model obsahuje všechny prvky navržené v abstraktním modelu, ale jeho popis je již formou programu zapsaném v nějakém programovacím jazyce.[1]

Fyzikální simulátor je pak založen na simulačním modelu popisující fyzikální podstatu problému.

V dnešní době existuje mnoho projektů zabývající se právě fyzikálními simulacemi, ať už se jedná o komerční systémy až po open source knihovny. Tato práce si neklade ambice na vytvoření propracovaného fyzikálního systému. Jejím zaměřením je vytvoření fyzikálního simulátoru kulečníku. Přestože se jedná o dosti specifický fyzikální model, snahou práce je co největší možná abstrakce nad daným problémem. Ve výsledku je poté možno zde uvedené principy využít i v obecnějších fyzikálních modelech.

#### 1.1 Implementace

Pro implementace simulátoru kulečníku byl zvolen programovací jazyk C++. O grafická reprezentaci se stará knihovna OpenSceneGraph.

## Kapitola 2

## Teoretický rozbor

V úvodu této kapitoly bude čtenář seznámen s hrou kulečník a jeho principy. Dále je zde podán stručný přehled fyzikálních veličin spolu s jeho názorným vysvětlením. Část kapitoly popisuje způsob detekce kolizí a jejich řešení. Závěr kapitoly je věnován principu fungování simulátoru.

#### 2.1 Kulečník

Kulečník jako hra vznikla pravděpodobně ve 12. století v Anglii. Původní hra hrána na hřišti(yard) zde představovala posunování koulí(billy) skrze branku a trefení následující koule. Popisem fyzikální podstaty kulečníku se zabýval i světoznámý fyzik Gaspard Gustave de Coriolis a v roce 1835 napsal první knihu věnující se této problematice s názvem Methematical Theory of Spin, Friction, and Collision in the Game of Billiards.[8]

Informacemi o kulečníkové hře by jistě nebylo problémem zaplnit několik desítek stran textu, ale to však není účelem této práce. Následující stručný popis je však nutný pro základní představu o hře samotné a jejich principech. Čtenáři, kteří mají alespoň malé povědomí o této hře mohou následující kapitolu přeskočit.

#### 2.1.1 Princip hry

Základním rysem hry kulečník je několik společných prvků. Nejdůležitější součástí je kulečníkový stůl. Na obrázku 2.1 je představen jeho typický zástupce. U všech druhů stolů se setkáváme s přibližně stejným schématem složení. Obdélníkový tvar, dřevěná podstava, vrchní část stolu potažená plátnem.

Kulečníkové koule leží na vrchní části stolu. K jejich manipulaci slouží prostředek zvaný tágo. Tágo má válcovitý tvar na jedné straně zužující se. Převážně je vyráběno ze dřeva. Jeho prostřednictvím jsou koule uváděny do pohybu.

Kulečník je značně abstraktní pojem a postihuje mnoho různých kategorií. Společným rysem je však hra tágem(Cue), od toho také anglický termín Cue sports. Dvě hlavní kategorie jsou Carom a Pocket. Carom je označován jako karambol a jedná se kulečník hraný na stole bez děr, naopak Pocket je stůl s dírami po stranách. Názvosloví je často v různých zemích mírně odlišné.

Cílem hry je ve většině případů dopravit některou z koulí na stole do jedné z děr umístěných na stole. Nebo naopak je snahou zasáhnout jednou koulí několik dalších.

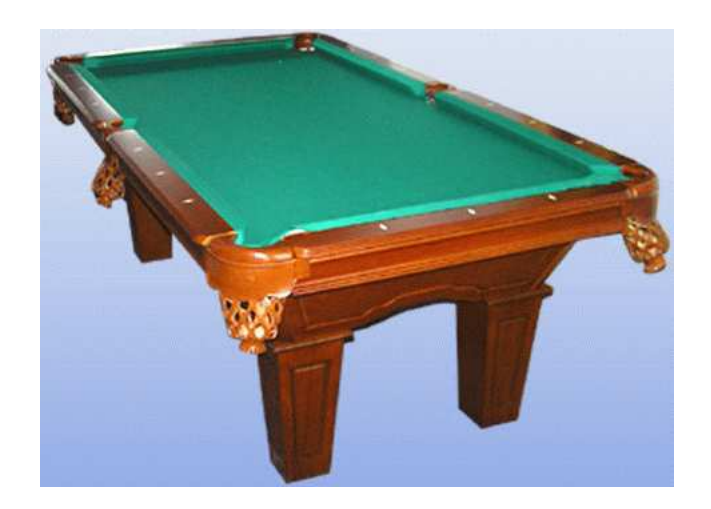

Obrázek 2.1: Kulečníkový stůl

#### 2.2 Lineární veličiny

V této kapitole budou uvedeny veličiny popisující translační pohyb nebo translační pohyb způsobující. Převážně bylo čerpáno z [6].

#### 2.2.1 Pozice - polohový vektor

Při pohybu tělesa je nutné v každém okamžiku znát jednoznačnou pozici v prostoru. Těleso jako celek je však často nehomogenní a jeho rozměry mohou být značně odlišné. Ke zjednodušení popisu pozice tělesa je volen tzv. hmotný bod(HB), který slouží k abstrahování tvaru tělesa na jediný bod. Hmotný bod však nelze volit libovolně. Ideálním bodem je střed hmotnosti tělesa, neboli těžiště. Touto volbou je zajištěno, že hmotný bod se bude pohybovat tak, jako by v něm byla soustředěna veškerá hmota tělesa a také vnější síly působící na těleso budou soustředěny do tohoto jediného bodu. V případě koule splývá těžiště s jeho geometrickým středem.

Pro vyjádření pozice lze využít polohový vektor  $\vec{r}$ 

$$
\vec{r} = x\vec{i} + y\vec{j} + z\vec{k} \tag{2.1}
$$

Vektory  $\vec{i}, \vec{j}, \vec{k}$  určují souřadný systém a jsou obvykle voleny jako

$$
\vec{i} = (1,0,0) \tag{2.2}
$$

$$
\vec{j} = (0,1,0) \tag{2.3}
$$

$$
\vec{k} = (0,0,1) \tag{2.4}
$$

Polohový vektor se mění v čase tak, jak se pohybuje těleso jím reprezentované. Polohový vektor jako funkce času je pak značen  $\vec{r}(t)$ .

#### 2.2.2 Okamžitá rychlost(Velocity)

Veličina charakterizující rychlost změny polohového vektoru  $\vec{r}$  v čase t.

$$
\vec{v} = \frac{\mathrm{d}\vec{r}}{\mathrm{d}t} \tag{2.5}
$$

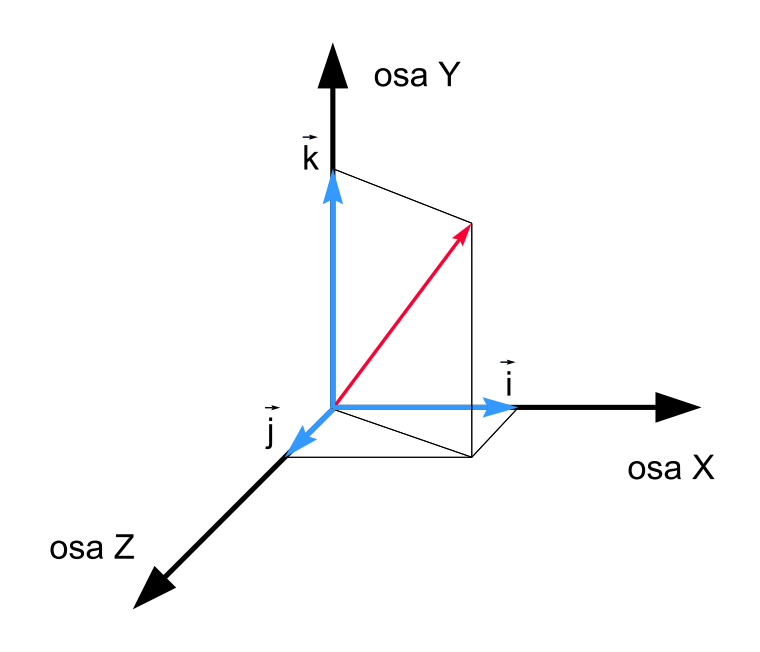

Obrázek 2.2: Polohový vektor

Složky vektoru  $\vec{v}$  udávají směr rychlosti. Velikost vektoru  $|\vec{v}|$  udává velikost okamžité rychlosti. Situace je zjednodušeně znázorněna na obrázku 2.3. Derivace polohového vektoru  $\vec{r}$ podle času t určuje tečnu k trajektorii. Čím rychlejší(strmější) změna polohového vektoru tím je okamžitá rychlosti větší.

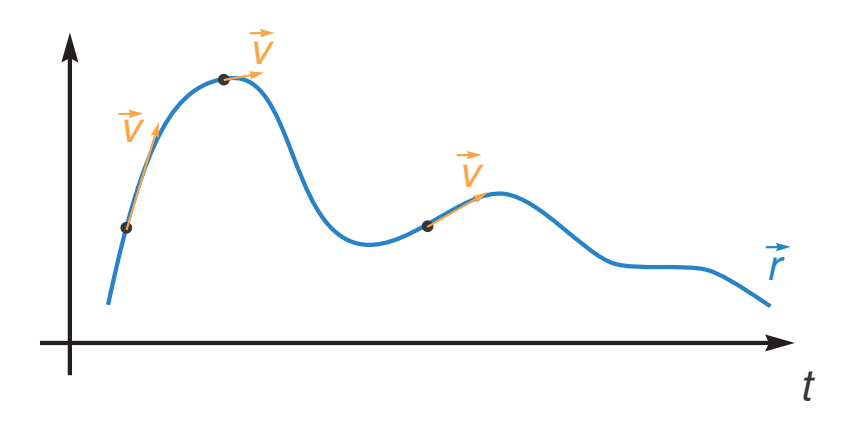

Obrázek 2.3: Okamžitá rychlost

#### 2.2.3 Okamžité zrychlení(Acceleration)

Veličina charakterizující rychlost změny vektoru okamžité rychlosti  $\vec{v}$  v čase t.

$$
\vec{a} = \frac{\mathrm{d}\vec{v}}{\mathrm{d}t} \tag{2.6}
$$

Složky vektoru  $\vec{a}$  udávají směr zrychlení. Velikost vektoru  $|\vec{a}|$  udává velikost okamžitého zrychlení. Situace je opět velice podobná jako na obrázku 2.3. Čím rychlejší(strmější) změna vektoru okamžité rychlosti tím je okamžité zrychlení větší.

#### 2.2.4 Hybnost(Momentum)

Veličina vyjadřující míru setrvačnosti tělesa v pohybu.

$$
\vec{p} = m \frac{\mathrm{d}\vec{r}}{\mathrm{d}t} = m \cdot \vec{v} \tag{2.7}
$$

Hybnost  $\vec{v}$  jako vektorová veličina má stejný směr jako vektor okamžité rychlosti  $\vec{v}$ . V izolované soustavě<sup>1</sup> navíc platí jedná důležitá vlastnost, zachování hybnosti. Zákon zachování hybnosti nám říká, že hybnost soustavy zůstává stejná. Vezmeme-li tedy v potaz jednoduchý příklad srážky dvou těles, hybnost soustavy těles před srážkou a po srážce bude stejná.

#### 2.2.5 Síla(Force)

Pro úplnost je zde vyjádřena i síla. Podrobnější informace budou uvedeny v následující kapitole. Síla je rovna změně hybnosti tělesa, a působí na udělení zrychlení  $\vec{a}$  tělesu.

$$
\vec{F} = \frac{\mathrm{d}\vec{p}}{\mathrm{d}t} = m \cdot \vec{a} \tag{2.8}
$$

#### 2.2.6 Pohybová rovnice

Pohybová rovnice je jeden ze vztahů patřícím k základním pilířům při simulaci pevných těles. Je definována II. Newtonovým zákonem ve tvaru

$$
\sum F = m \cdot \vec{a} \tag{2.9}
$$

Z tvaru rovnice vyplívá, že sečtěme-li všechny síly působící v daném okamžiku na těleso, výsledkem je součin hmotnosti tělesa a okamžité rychlosti. Síla má tedy za následek udělení okamžitého zrychlení tělesu. Tvar rovnice lze přepsat následujícím způsobem do podoby diferenciální rovnice druhého řádu

$$
\vec{F} = m \frac{\mathrm{d}\vec{r}}{\mathrm{d}t^2} \tag{2.10}
$$

Ze znalosti síly lze tedy odvodit všechny předešlé veličiny například takto

$$
\vec{a}(T) = a_0 + \frac{1}{m} \int_0^T \vec{F}(t) dt
$$
\n(2.11)

$$
\vec{v}(T) = v_0 + \int_0^T \vec{a}(t) \mathrm{d}t \tag{2.12}
$$

$$
\vec{r}(T) = r_0 + \int_0^T \vec{v}(t) \mathrm{d}t \tag{2.13}
$$

<sup>1</sup>Soustava v níž mohou tělese vzájemně interagovat, ale nepůsobí na ně žádné vnější vlivy

#### 2.2.7 Impuls síly(Impulse)

Impuls síly je definován jako silový účinek působící na těleso po časový interval t, tedy

$$
\vec{I} = \vec{F} \Delta t \tag{2.14}
$$

Je vhodný prostředkem pro popis srážek těles, neboť jeho hodnota je také rovna změně hybnosti ∆p tělesa. Při srážce dvou těles jsou síly kterými na sebe působí stejně velké, ale mají opačný směr<sup>2</sup>. Vezmeme opět případ srážky dvou těles. Před srážkou je známa hybnost obou těles

$$
p_1 = m_1 \cdot v_1 \qquad a \qquad p_2 = m_2 \cdot v_2 \tag{2.15}
$$

Ze zákona zachování hybnosti zapíšeme rovnost hybnosti soustavy před a po srážce

$$
p_1 + p_2 = p_1' + p_2' \tag{2.16}
$$

Ke změny hybnosti tedy dochází impulsem síly

$$
m_A \cdot \vec{v}_A' = m_A \cdot \vec{v}_A + I \cdot \vec{n} \tag{2.17}
$$

$$
m_B \cdot \vec{v}_B' = m_B \cdot \vec{v}_B - I \cdot \vec{n} \tag{2.18}
$$

#### 2.3 Úhlové veličiny

Protějšek lineárních veličin popisující otáčivé účinky na těleso. Většina vztahů pro lineární veličiny zde bude mít svou analogickou podobu.

#### 2.3.1 Orientace

Pro určení otočení je běžně užívaným prostředkem úhlová poloha

$$
\theta = \frac{s}{r} \tag{2.19}
$$

Symbolem s je označena délka oblouku kružnice, r vyjadřuje poloměr kružnice. Obrázek 2.4 ilustruje situaci.

S tímto jednoduchým popisem si však pro složitější popis v trojrozměrném prostoru nevystačíme. Pro vyjádření orientace použijeme rotační matici.[2][7]

$$
R(t) = \begin{pmatrix} r_{xx} & r_{yx} & r_{zx} \\ r_{xy} & r_{yy} & r_{zy} \\ r_{xz} & r_{yz} & r_{zz} \end{pmatrix}
$$
 (2.20)

Sloupce matice tvoří jednotkové vektory na sebe kolmé. Rotační matice je symetrická a platí pro ni  $R^T = R^{-1}$ .

Fyzikální význam  $R(t)$  je takový, že jednotlivé sloupce udávají směr, kterým budou jednotlivé osy X,Y,Z transformovány.

Celá situace je znázorněna na obrázku 2.5. Bod p chceme transformovat do nového souřadného systému, který je otočen kolem osy Z o 30◦ . Původní netransformovaná matice má očekávaný tvar  $\overline{1}$  $\mathbf{r}$ 

$$
R_1 = \begin{pmatrix} 1 & 0 & 0 \\ 0 & 1 & 0 \\ 0 & 0 & 1 \end{pmatrix} \tag{2.21}
$$

<sup>2</sup>podle III. Newtonova zákona - Zákona akce a reakce

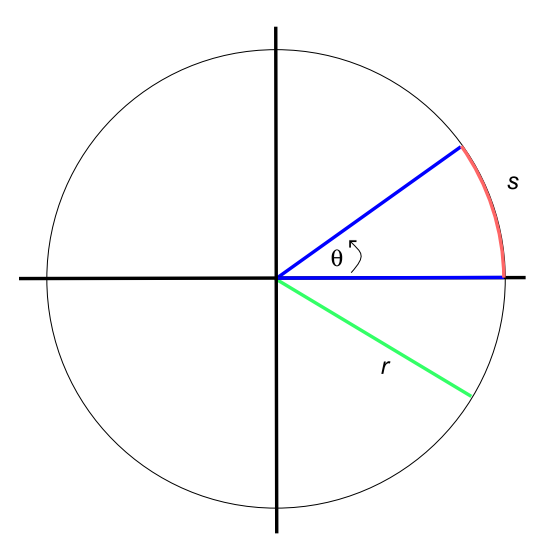

Obrázek 2.4: Úhlová poloha

Pomoci goniometrických funkcí lze již snadno dopočítat nové souřadnice po transformaci, kde  $\overline{\phantom{a}}$ √  $\mathbf{r}$ 

$$
R_2 = \begin{pmatrix} \frac{\sqrt{3}}{2} & \frac{1}{2} & 0\\ -\frac{1}{2} & \frac{\sqrt{3}}{2} & 0\\ 0 & 0 & 1 \end{pmatrix}
$$
 (2.22)

Spolu s polohovým vektorem již máme kompletní aparát k jednoznačnému popisu tělesa v prostoru.

#### 2.3.2 Úhlová rychlost(Angular velocity)

Složky vektoru  $\vec{\omega}$  udávají osu otáčení, velikost  $|\vec{\omega}|$  udává velikost úhlové rychlosti. Při dané ose otáčení je úhlová rychlost dána změnou úhlu otočení θ podle času

$$
\omega = \frac{\mathrm{d}\theta}{\mathrm{d}t} \tag{2.23}
$$

Tento způsob vyjádření však není vhodný z jednoho prostého důvodu. Orientaci máme vyjádřenu pomocí rotační matice R. Potřebujeme najít vztah vyjadřující změnu orientace  $R$ v čase t. Z kapitoly 2.3.1 je již znám význam sloupců matice orientace. Jsou to vektory určující nové souřadnice X,Y,Z. Můžeme je považovat polohové vektory. Změna polohového vektoru v čase nám dává rychlost v, viz kapitola 2.2.2. Vyjádřením rychlosti těchto 3 polohových vektorů bychom dosáhli požadovaného cíle, tedy vyjádření změny orientace v čase. Rychlost otočení polohového vektoru je možné vyjádřit jako

$$
\vec{w} \cdot \vec{r} \tag{2.24}
$$

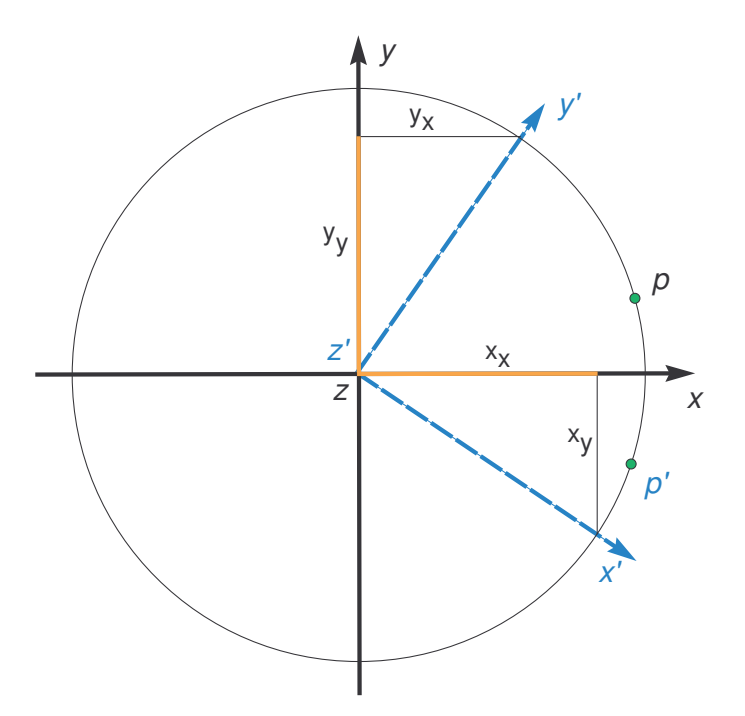

Obrázek 2.5: Otočení bodu

Změna orientace v čase je pak rovná

$$
\frac{\mathrm{d}R}{\mathrm{d}t} = \left(\vec{\omega} \times \begin{pmatrix} r_{xx} \\ r_{xy} \\ r_{xz} \end{pmatrix} \qquad \vec{\omega} \times \begin{pmatrix} r_{xx} \\ r_{xy} \\ r_{xz} \end{pmatrix} \qquad \vec{\omega} \times \begin{pmatrix} r_{xx} \\ r_{xy} \\ r_{xz} \end{pmatrix} \right) \tag{2.25}
$$

#### 2.3.3 Moment setrvačnosti(Inertia tensor)

Vyjadřuje míru setrvačných účinků na těleso. Je dána rozložením hmoty tělesa vzhledem k ose otáčení. Obecně lze moment setrvačnosti definovat jako

$$
J = \sum m_i r_i^2 \tag{2.26}
$$

Je protějškem hmotnosti pro lineární veličiny. Pro kouli, která se otáčí kolem osy vedené jejím středem je znám její moment.

$$
J = \frac{2mr^2}{5} \begin{bmatrix} 1 & 0 & 0 \\ 0 & 1 & 0 \\ 0 & 0 & 1 \end{bmatrix}
$$
 (2.27)

#### 2.3.4 Moment hybnosti(Angular momentun)

Je definován jako vektorový součin, vektoru r směřujícího od středu otáčení k otáčející se částici a hybnosti částice. L = r × p. Pro kouli která je složena z nekonečně mnoha částic lze moment hybnosti vyjádřit jako

$$
L = J \cdot \omega \tag{2.28}
$$

#### 2.3.5 Moment síly(Torque)

Vyjadřuje otáčivý účinek síly vzhledem k zvolenému bodu(ose otáčení).

$$
M=r\times F
$$

Na obrázku 2.6 síla $\vec{F}$ vyjadřuje sílu působící na těleso. Rozložením do dvou průmětu získáváme radiální složku  $F_r$  síly  $\vec{F}$ . Radiální složka nemá otáčivý účinek na těleso. Tečná složka  $F_t$ , kolmá k vektoru $\vec{r}$  působí na otočení tělesa vzhledem k ose otáčení.

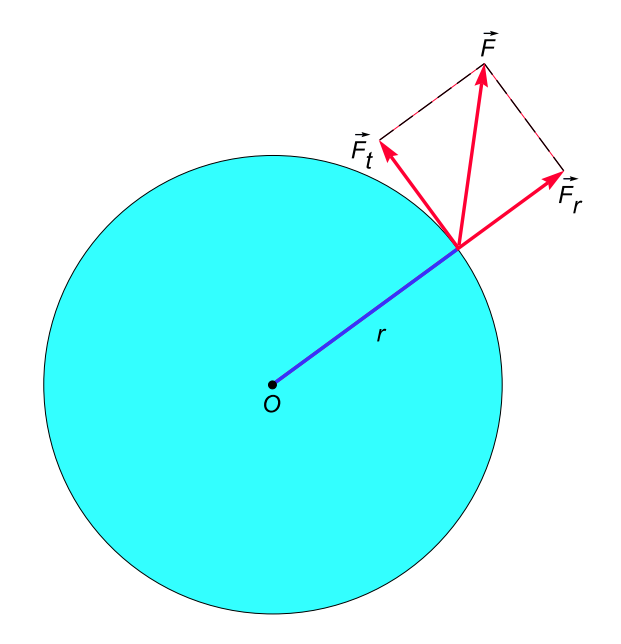

Obrázek 2.6: Moment síly

Moment síly lze vyjádřit i jako derivace hybnosti podle času

$$
M = \frac{\mathrm{d}L}{\mathrm{d}t} \tag{2.29}
$$

#### 2.4 Tření

Tření je síla vznikající pohybem povrchu tělesa po druhém tělese. Třecí síla působí proti pohybu tělesa.

#### 2.4.1 Sliding friction

Jeden z druhů kinetického tření. Nastává při pohybu dvou těles navzájem po sobě. Typickým příkladem je posouvání bedny po drsném povrchu.

Působištěm této třecí síly bereme ideální stav, bod dotyku koule a plátna. Pro translační pohyb je rychlost určena vektorem okamžité rychlosti  $\vec{v}$ , rotační pohyb je určen úhlovou rychlostí  $\vec{\omega}$ . Pokud na počátku pohybu není kouli uděleno žádné úhlové zrychlení, pohybuje se pouze translačním pohybem rychlostí  $\vec{v}$ . Třecí síla působí při pohybu prokluzování, dochází ke zvyšování uhlového zrychlení a naopak ke zpomalení lineárního zrychlení.

Rychlost bodu dotyku T se skládá ze dvou složek, translační a rotační, lze ji proto vyjádřit jejich složením

$$
\vec{v}_p = \vec{v} + \vec{\omega} \times \vec{r}.\tag{2.30}
$$

Vektor  $\vec{r}$  zde reprezentuje vektor od středu koule s k bodu dotyku T koule a plátna . Tato rychlost se nazývá obvodová(perimeter velocity).

Sliding friction  $\vec{F_s}$  působí proti směru obvodové rychlosti  $\vec{v_p}$  jak je naznačeno na obrázku 2.7. K vyjádření směru obvodové rychlosti  $\vec{v}_p$  je nutné znormalizovat jeho velikost na jednotkový vektor

$$
\frac{\vec{v}_p}{|\vec{v}_p|} \tag{2.31}
$$

Třecí sílu je pak možné vyjádřit jako

$$
\vec{F}_s = -\mu_s \cdot m \cdot g \cdot \frac{\vec{v}_p}{|\vec{v}_p|} \tag{2.32}
$$

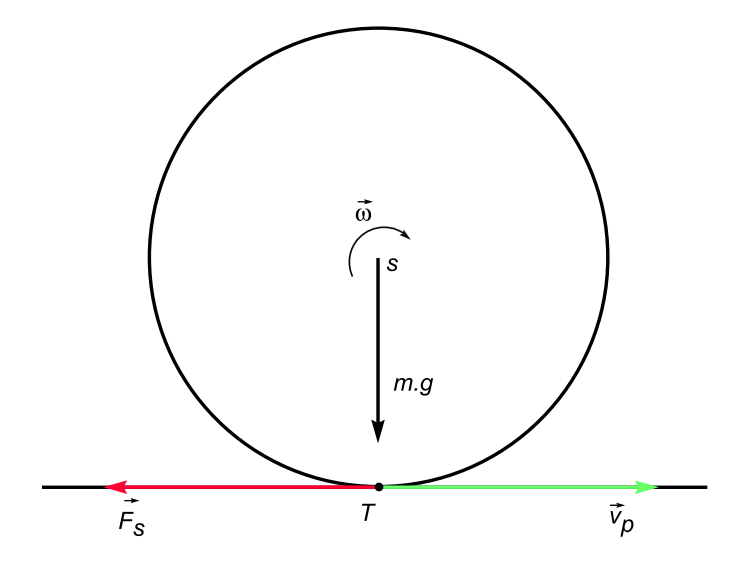

Obrázek 2.7: Sliding friction

Působení této třecí síly je podmíněno rozdílnou lineární a úhlovou rychlostí. Při dosažení rovnovážného stavu  $\vec{v} = \vec{\omega} \times \vec{r}$  je podle rov. (2.30) obvodová rychlost  $\vec{v}_p$  nulová a podle (2.32) třecí síla  $\vec{F_s}$  také. Pro standardní kouli je koeficient obvykle volen jako  $\mu_s$ =0.1.

#### 2.4.2 Rolling friction

Tření, které nastává v rovnovážném stavu daném vztahem

$$
\vec{v} = \vec{\omega} \times \vec{r} \tag{2.33}
$$

Sliding friction mizí, neboť rychlost bodu dotyku koule a plátna je nulová(vyplývá ze vztahu pro rovnováhu lineární a rotační úhlovou rychlosti). Rolling friction působí proti směru okamžité rychlosti a způsobuje zpomalení lineární i rotační složky koule. Tuto třecí sílu lze obecně vyjádřit jako

$$
F_r = -\mu_r \cdot m \cdot g \tag{2.34}
$$

, kde  $\mu_r$  je koeficient *rolling friction*. Konkrétně pak pro lineární složku síly

$$
\vec{F}_r = -\mu_r \cdot m \cdot g \cdot \frac{\vec{v}}{|\vec{v}|} \tag{2.35}
$$

a rotační složku

$$
\vec{M}_r = r \times \vec{F}_r = (\mu_r \cdot m \cdot g \cdot \frac{\vec{v}}{|\vec{v}|}) \times r \tag{2.36}
$$

Po aplikaci třecí síly musí být rovnováha zachována

$$
\vec{v}' = \omega' \cdot r \Rightarrow \omega' = \frac{v'}{r}
$$
\n(2.37)

Pro výslednou lineární a úhlovou rychlost platí

$$
v' = v + \frac{F_r}{m} \cdot \Delta t \tag{2.38}
$$

$$
\omega^{'} = \omega + \frac{M_r}{I} \cdot \Delta t \tag{2.39}
$$

Při valení tělesa po podložce dochází k její deformaci a posunutí působiště síly  $\vec{F_r}$ . Toto je třeba ve vztahu (2.39) zohlednit.

Následující příklad demonstruje celý problém.

 $\vec{v} = (1, 0, 0), \vec{r} = (0, -1, 0), |\vec{r}| = 1, \mu_r = 0.01, m = 1, g = 9.81, \Delta t = 0.1$ 

$$
\vec{F}_r = (-0.01 \cdot 1 \cdot 9.81) \cdot (1, 0, 0) = (-0.0981, 0, 0) \n\vec{M}_r = (0, -1, 0) \times (-0.0981, 0, 0) = (0, 0, 0.0981)
$$

$$
\vec{v}' = (1, 0, 0) + \frac{(-0.0981, 0, 0)}{1} \cdot 0.1 = (0.99019, 0, 0)
$$

$$
\vec{\omega}' = (0, 0, 1) + (0, 0, 0.0981) \begin{pmatrix} \frac{5}{2} & 0 & 0\\ 0 & \frac{5}{2} & 0\\ 0 & 0 & \frac{5}{2} \end{pmatrix} \cdot 0.1 = (0, 0, 0.97575)
$$

Podle (2.33) by mněla platit rovnováha, jednoduchým výpočtem se však přesvědčíme že tomu tak není

$$
\vec{v}' = \vec{\omega}' \times \vec{r} \Rightarrow (0.99019, 0, 0) \neq (0.97575, 0, 0) \tag{2.40}
$$

Důvodem je právě posunuté působiště síly.

Mírnou úpravou vztahu (2.39) lze tuto situaci postihnout. Nové působiště síly označíme R. Moment síly vyjádříme jako součin síly F a vektoru působiště R. Výpočet provedeme se skalárními veličinami pro jednoduchost.

$$
\omega^{'} = \omega + \frac{F \cdot R}{I} \cdot \Delta t \tag{2.41}
$$

Dosazením (2.37) do (2.41) dostáváme po úpravě

$$
v' = \omega \cdot r - F \cdot R \cdot I^{-1} \cdot r \cdot \Delta t \tag{2.42}
$$

Známe vyjádření výsledné rychlosti a spolu s (2.38) dostáváme

$$
v - \frac{F}{m}\Delta t = \omega \cdot r - F \cdot R \cdot I^{-1} \cdot r \cdot \Delta t \qquad (2.43)
$$

a odtud vyjádříme neznámou R

$$
R = \frac{\omega \cdot r - \nu + \frac{F}{m} \Delta t}{F \cdot R \cdot I^{-1} \cdot r \cdot \Delta t} = \frac{\frac{F \cdot \Delta t}{m}}{\frac{5 \cdot F \cdot r \cdot \Delta t}{2 \cdot m \cdot r^2}} = \frac{2 \cdot r}{5}
$$
(2.44)

Působiště momentu síly je tedy  $\vec{R} = R \cdot \vec{r}$ . Hodnota  $\mu_r$  je obvykle mnohem menší než  $\mu_s$ . Pro standardní kouli je obvyklé  $\mu_r$ =0.01.

#### 2.5 Detekce kolizí

Jednou s velice důležitých součástí každého fyzikálního simulátoru je detektor kolizí. Tato kapitola nastíní základní možnosti v detekci kolizí mezi koulemi a mantinelem.

#### 2.5.1 Kolize koule a mantinelu

Mantinel kulečníkového stolu si lze v zjednodušeném případě převést na přímku reprezentující tento mantinel. Díky tomu, že body definující mantinel leží v jedné rovině je možné reprezentaci ještě zjednodušit a převést ji do 2D.

Převedením reprezentace mantinelu do tvaru obecné rovnice přímky získáváme ideální reprezentaci vhodnou pro další výpočty. Tvar obecné rovnice přímky je následující

$$
a \cdot x + b \cdot y + c = 0 \tag{2.45}
$$

Skalární veličiny a, b jsou složkami normálového vektoru  $\vec{n} = (a, b)$ , který je kolmý na tuto přímku. K jejímu výpočtu je nejprve určit vektor  $\vec{u}$ 

$$
\vec{u} = A - B = (A_x - B_x, A_y - B_y). \tag{2.46}
$$

Obrázek 2.8 ilustruje daný problém. Body A a B definují mantinel s normálovým vektorem n. Bod P zde značí střed koule.

$$
v(P, p) = \frac{|a \cdot P_x + b \cdot P_y + c|}{\sqrt{a^2 + b^2}}
$$
\n(2.47)

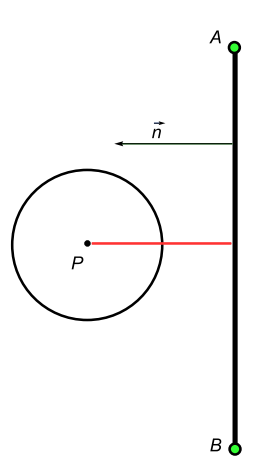

Obrázek 2.8: Vzdálenost od mantinelu

Normálový vektor je poté roven  $\vec{n} = (-u_y, u_x)$ . Koeficient c určuje pozici přímky v rovině. Je možné ho vypočítat dosazením libovolného bodu ležícího na přímce do rovnice přímky za koeficienty x a y,  $c = -(a \cdot p_x + b \cdot p_y)$ .

Vzdálenost bodu  $P(x, y)$  od přímky p dané body A, B je určena vztahem

Kolize koule a mantinelu nastává v okamžiku, kdy vzdálenost středu(těžiště) koule od mantinelu je rovna poloměru koule r. Při počítání s čísly v plovoucí řádové čárce však nastávají chyby z nepřesnosti. Proto při kolizi povolíme, aby vzdálenost byla v námi zvoleném intervalu  $\langle r, r + eps \rangle$ .

Jednou z možností která může při simulaci nastat je, že se koule dostane do stavu, kdy vzdálenost od jejího středu je menší než její poloměr. Tato situace se nazývá průnik(penetration) a je nutné ji správně rozpoznat.

#### 2.5.2 Kolize koulí

Detekce kolize 2 koulí je na rozdíl od předešlé situace značně jednodušší. Ze znalosti pozice středů koulí(x,y) a Pythagorovy věty lze jejich vzdálenost vypočítat jako

$$
D = \sqrt{(x_1 - x_2)^2 + (y_1 - y_2)^2}
$$
 (2.48)

Kolize dvou koulí nastává právě v okamžiku, kdy vzdálenost D je rovna součtu poloměrů obou koulí. I v tomto případě je vhodné z důvodu nepřesnosti v počítání s čísly v plovoucí řádové čárce volit interval < r1 + r2, r1 + r2 + eps >.

#### 2.5.3 Kontakt těles

Při detekci kolizí je nejen nutné správně určit vzdálenost objektů, ale i vzít do úvahy jejich rychlost. Lehce by se mohlo stát, že dvě koule ležící v bezprostřední blízkosti detektor kolizí vyhodnotí jako kolidující. Pokud by však obě koule měli nulovou rychlost toto vyhodnocení by bylo špatné. Taktéž koule vzdalující se od sebe je nutné vyhodnotit jako nekolidující.

#### 2.6 Reakce na kolizi

V této kapitole bude vysvětlen princip řešení odpovědi na kolizi. V kapitole bylo čerpáno především z [3][4].

#### 2.6.1 Součinitel restituce(Coefficient of restitution)

Vlastnost srážky reprezentující poměr rychlosti před a po srážce<sup>3</sup> dvou těles.[5] Koeficient má základní označení Cr. Kolize s Cr rovnou 1 je pružná, naproti tomu Cr roven 0 označuje nepružnou kolizi.

$$
v_2' - v_1' = Cr(v_1 - v_2) \Rightarrow Cr = \frac{v_2' - v_1'}{v_1 - v_2}
$$
\n(2.49)

#### 2.6.2 Nepružná srážka(Inelastic collision)

Případ kolize, který tvoří velkou část všech kolizí<sup>4</sup>. Součinitel restituce Cr je menší než jedna.

Vezmeme opět do úvahy srážkou dvou těles. Ze znalosti zákonu zachování hybnosti je patrné, že hybnost soustavy dvou těles se nemění.

$$
m_1 \cdot v_1 + m_2 \cdot v_2 = m_1 \cdot v_1' + m_2 \cdot v_2'
$$
 (2.50)

Podle (2.49) je vztah rychlostí před a po srážce

$$
v_2' - v_1' = Cr(v_1 - v_2)
$$
\n(2.51)

Řešením soustavy těchto dvou rovnic dostáváme vztah pro výslednou velikost rychlosti obou těles po srážce.

$$
v_1' = \frac{v_2 \cdot m_2 (1 + Cr) + v_1 (m_1 - Cr \cdot m_2)}{m_1 + m_2} \tag{2.52}
$$

$$
v_2' = \frac{v_1 \cdot m_1 (1 + Cr) + v_2 (m_2 - Cr \cdot m_1)}{m_1 + m_2} \tag{2.53}
$$

Za předpokladu stejné hmotnosti obou těles jsou vztahy redukovány na.

$$
v_1' = \frac{v_2(1+Cr) + v_1(1-Cr)}{2} \tag{2.54}
$$

$$
v_2' = \frac{v_1(1+Cr) + v_2(1-Cr)}{2} \tag{2.55}
$$

(2.56)

Kolize při níž část kinetické energie kolidujícího tělesa je přeměněna na vnitřní energii(teplo). Neplatí tedy zákon zachování kinetické energie. Speciálním případem je Cr roven 0, srážka je potom dokonale nepružná.

<sup>3</sup>Rychlosti těles indexované apostrofem značí rychlost po kolizi

<sup>4</sup>Pružná srážka s koeficientem Cr rovným jedné je případ srážky atomů

#### 2.6.3 Reakce na kolizi koule s mantinelem

V případě, že je zjištěna detektorem kolizí srážka koule a mantinelu je tuto situaci nutno vyřešit. Vyjdeme opět ze znalosti impulsu síly a součinitele restituce.

Koule je reprezentována hmotností m a rychlostí  $\vec{v}$ . Hmotnost mantinelu zanedbáme, jeho rychlost je před i po srážce nulová.

Podle (2.49) vyjádříme vztah pro výslednou rychlost po srážce(počáteční a koncová rychlost druhého tělesa, mantinelu je nulová, proto je vynechána). Impuls síly, který působí na změnu hybnosti tělesa ovlivní pouze normálovou složku rychlosti. Tečná rychlost zůstává zachována. Skalárním součinem rychlosti  $\vec{v}$  a normálového vektoru  $\vec{n}$  tak získáme normálovou složku rychlosti  $\vec{v}_n$ .

$$
\vec{v}_P' \cdot \vec{n} = -Cr \cdot \vec{v}_P \cdot \vec{n} \tag{2.57}
$$

Dalším důležitým faktorem je bod dotyku koule a mantinelu. Podle obrázku 2.9 je zřejmé , že neleží na úrovni středu koule rovnoběžně s normálovým vektorem  $\vec{n}$ . Vektor  $\vec{r}_p$  je dán středem koule a bodem dotyku P. Díky poloze bodu P dochází při srážce nejen ke změně lineární, ale i úhlové rychlosti<br/>(viz. 2.3.5). Pro výslednou rychlost $\vec{v}_P{}'$ bodu <br/>  $P$ na kouli platí

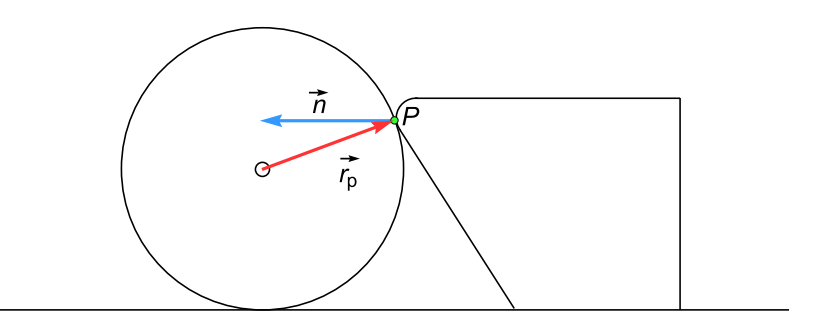

Obrázek 2.9: Bod dotyku koule a mantinelu

$$
\vec{v}_P' = \vec{v}' + \vec{\omega}' \times \vec{r}_p,\tag{2.58}
$$

Pro výslednou rychlost  $\vec{v}$  koule platí

$$
\vec{v}' = \vec{v} + \frac{\vec{I}}{m} \cdot \vec{n},\tag{2.59}
$$

uhlová rychlost je dána

$$
\vec{\omega}' = \vec{\omega} + \frac{\vec{r}_p \times (\vec{I} \cdot \vec{n})}{J} \tag{2.60}
$$

Dosazením (2.59) a (2.60) do (2.58)

$$
\left(\vec{v} + \frac{\vec{I}}{m} \cdot \vec{n} + \vec{\omega} \times \vec{r}_p + \frac{(\vec{r}_p \times (\vec{I} \cdot \vec{n})) \times \vec{r}_p}{J}\right) \cdot \vec{n} = -Cr(\vec{v} + \vec{\omega} \times \vec{r}_p) \cdot \vec{n}
$$
\n(2.61)

a po úpravě je znám impuls síly I

$$
I = \frac{\vec{n}(-Cr - 1)(\vec{v} + \vec{\omega} \times \vec{r}_p)}{\vec{n} \cdot \vec{n}(\frac{1}{m}) + \vec{n}[J^{-1}(\vec{r}_p \times \vec{n})) \times \vec{r}_p]}
$$
(2.62)

Se známým impulsem síly lze přímo vyjádřit lineární a úhlovou rychlost podle (2.59) a  $(2.60).$ 

#### 2.6.4 Reakce na kolizi koule s koulí

Reakce na kolizi dvou koulí je do jisté míry velice podobná. Vzhledem ke skutečnosti, že kulečníkové koule mají běžně stejný poloměr situace se zjednodušší. Koule označíme pro přehlednost A a B.

Podle součinitele restituce

$$
(\vec{v}_A' - \vec{v}_B')\vec{n} = -Cr(\vec{v}_A - \vec{v}_B)\vec{n}
$$
\n(2.63)

Výsledná rychlost koulí po srážce

$$
\vec{v}_A' = \vec{v}_A + \frac{\vec{I} \cdot \vec{n}}{m_A} \tag{2.64}
$$

$$
\vec{v}_B' = \vec{v}_B - \frac{\vec{I} \cdot \vec{n}}{m_B} \tag{2.65}
$$

Dosazením (2.64) a (2.65) do (2.63) dostáváme

$$
\left(\vec{v}_A + \frac{\vec{I} \cdot \vec{n}}{m_A} - \vec{v}_B + \frac{\vec{I} \cdot \vec{n}}{m_B}\right) \cdot \vec{n} = -Cr \cdot \vec{n}(\vec{v}_A + \vec{v}_B)
$$
\n(2.66)

S impulsem síly pak přímo vyjádřímě výslednou rychlost podle (2.64) a (2.65).

$$
I = \frac{\vec{n}(Cr+1)(-\vec{v}_A + \vec{v}_B)}{\vec{n} \cdot \vec{n}\left(\frac{1}{m_A} + \frac{1}{m_B}\right)}\tag{2.67}
$$

#### 2.7 Princip simulátoru

Tato kapitola shrnuje veškeré předchozí poznatky a popisuje fungování simulátoru. Je zde vysvětlen princip numerického řešení obyčejné diferenciální rovnice.

#### 2.7.1 ODE(Order differential equation)

V českém překladu obyčejné diferenciální rovnice. Jeden z mnoha typů diferenciálních rovnic. Duležitou vlastností je, že obyčejná diferenciální rovnice obsahuje pouze jednu nezávislou proměnnou. Příkladem může být Newtonova pohybová rovnice v podobě

$$
m\frac{\mathrm{d}r(t)}{\mathrm{d}t^2} = F(r(t))\tag{2.68}
$$

Rovnice nám říká, že ze znalosti průběhu funkce síly F lze jednoznačně odvodit polohový vektor  $\vec{r}$  daného bodu(částice, tělesa). Tohoto přístupu bude využito i pro simulátor. Jak už bylo naznačeno v kapitole 2.2.6 o pohybové rovnici, lze řešení převést na sérii tří rovnic. Pro připomenutí, okamžité zrychlení  $\vec{a}$  v čase  $T$  lze vyjádřit jako

$$
\vec{a}(T) = a_0 + \frac{1}{m} \int_0^T \vec{F}(t) dt
$$
\n(2.69)

Pro numerické řešení pohybové rovnice byla zvolena Eulerova metoda.

#### 2.7.2 Eulerova metoda

Jednokroková metoda pro numerické řešení diferenciálních rovnic. Výpočet dalšího kroku je pouze na základě aktuálního stavu.

$$
y(t+h) = y(t) + h \cdot f(t, y(t))
$$
\n(2.70)

Proměnná h znamená krok výpočtu. Čím nižší krok zvolíme tím větší přesnost výpočtu dostaneme.

Pro ilustraci uvedeme typický příklad.

Těleso se pohybuje se zrychlením o rovnicí  $a(t) = 0.3 \cdot t^2$ . Naším požadavkem je zjištění okamžitého rychlosti v čase  $t = 0.1$ . V čase  $t = 0$  je okamžitá rychlost tělesa nulová. Řešení tohoto problému vede na diferenciální rovnici

$$
v^{'} = 0.3 \cdot t^2, \qquad v(0) = 0
$$

Pomocí eulerovy metody je výpočet snadný, krok zvolíme  $h = 0.05$ 

$$
v(0) = 0
$$
  
\n
$$
v(0.05) = 0 + 0.05 \cdot 0.3 \cdot 0.05^2 = 3.75 \cdot 10^{-5}
$$
  
\n
$$
v(0.1) = 3.75 \cdot 10^{-5} + 0.05 \cdot 0.3 \cdot 0.1^2 = 1.875 \cdot 10^{-4}
$$
\n(2.71)

Nevýhodou této metody je poměrně malá přesnost, naopak rychlost je díky malému počtu výpočtů vysoká. Tato metoda byla zvolena pro svou jednoduchou implementaci, ale systém je navrhnut tak, že integrace některé z pokročilejších metod do systému by nebylo problémem.

#### 2.7.3 Schéma fungování simulátoru

Jeden časový krok simulace sestává z několika etap. Velice zjednodušeně by se dal průběh simulace popsat následujícími kroky.

```
1) spočítáníPůsobícíhSil()
2) krokSimulace()
3) kontrolaKolizí()
   if (nelze pokračovat)
   {
4) půleníČasovéhoKroku
   }
   else (lze pokračovat)
   {
5) vyřešeníKolizí()
6) přepsáníStarýchHodnotNovými()
   }
```
Krok 1 zahrnuje spočítání sil působící na jednotlivé koule, tedy třecí síly mezi koulí a plátnem. Krok 2 provádí řešení diferenciálních rovnic pomocí eulerovy metody. Ze sil působících na těleso je postupně získáno zrychlení, rychlost a pozice(totéž platí pro úhlové veličiny). V kroku 3 je prováděna kontrola kolizí. Pokud dojde ke kolizi, systém si o ní uloží informaci, která bude dále použita. V případě, že při kontrole kolizí zjistí systém průnik dvou těles(koule a koule, koule a mantinelu) je nutné tuto situaci řešit. Dojde k rozpůlení časového kroku(tedy časový krok se zmenší) a krok simulace probíhá znovu. Po vyřešení pronikajících těles se v kroku 5 vyřeší odpovědi na kolize. Posledním krokem je přepsání starých vypočtených hodnot novými.

Při použití numerického řešení je nutné v každém kroku mít uschovanou informaci o hodnotě minulé a současné veličiny. Tato informace je důležitá především v situaci, kdy se simulace dostane do takového stavu že, nelze pokračovat. To nastává právě při průniku dvou těles, kdy je nutné celou simulaci spustit znovu s polovičním krokem a původními hodnotami veličin.

## Kapitola 3

## Návrh a implementace

### 3.1 Vývojové nástroje

Implementace projektu byla provedena v programovacím jazyce C++. Pro vizualizaci byl zvolena open source knihovna OpenSceneGraph. Hlavním rysem této knihovny je objektový přístup k prvkům, ze kterých je výsledná scéna složena.

#### 3.2 Fyzikální systém

Celý systém je rozvržen do několika tříd. Propojení je vidět na obrázku 3.1. Hlavní třída PSystem se stará o řízení simulace. Obsahuje informace o podřízených tělesech, které se účastní simulace. Třída PBall v sobě uchovává aktuální stav koule. Poskytuje metody, kterými je její stav aktualizován. Informace o kolizi spravuje třída PCollision. Reprezentace mantinelu je dána třídou PCushion.

Pro uchovávání prvků systému byla navržena generická kolekce FastManagedArray. Její chování do značné míry kopíruje standardní kolekce jazyka C++, ale kladen je důraz především na rychlý přístup k jednotlivým prvkům. Další výraznou výhodou je automatické uvolnění paměti všech prvků.

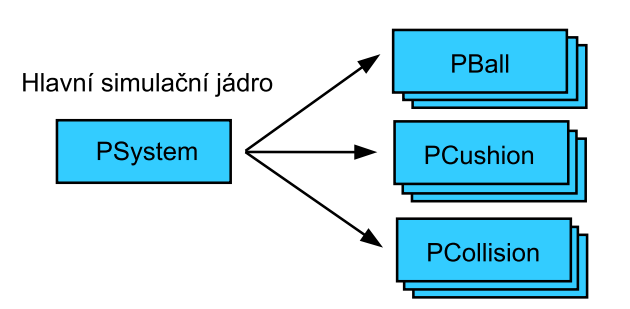

Pomocné reprezentace objektů a událostí

Obrázek 3.1: Schéma propojení tříd pro fyzikální simulátor

#### 3.3 Grafický systém

Na obrázku 3.2 je zobrazeno rozvržení jednotlivých elementů scény do grafu scény v OSG. Na kořenový uzel je napojeno osvětlení celé scény. Společným prvkem všech dalších uzlů je transformační matice. Každý prvek scény má svoji vlastní matici(world matrix), která jednoznačně určuje velikost, pozici a otočení ve scéně.

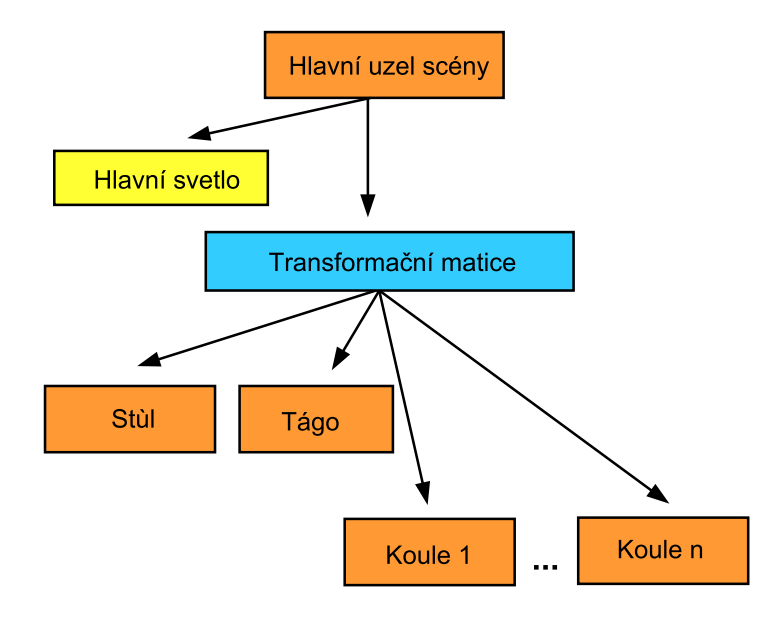

Obrázek 3.2: Schéma rozvržení scénového grafu v OSG

Pro zjednodušení a zaobalení prvků scény byl pro každý model vytvořen třída - manipulátor(Obrázek 3.3). Ten se stará o vytvoření a manipulaci s objektem.

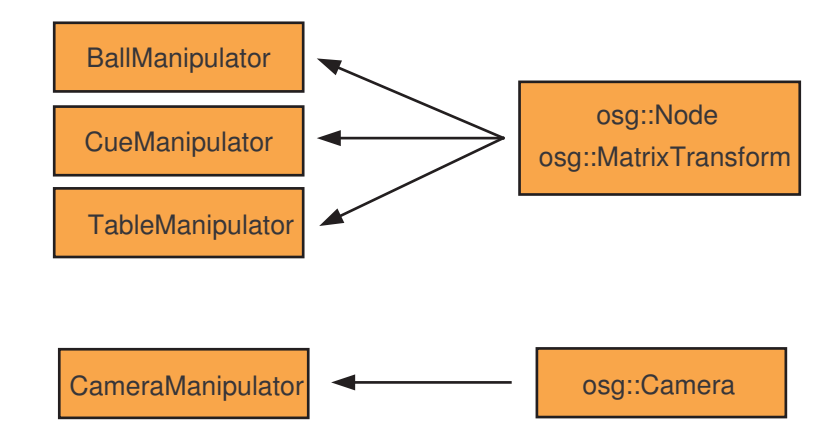

Obrázek 3.3: Třídy zaobalující elementy scény

## 3.4 Výsledky

Ukázku z výsledné aplikace je možno vidět na obrázku 3.4. Aplikace umožňuje provedení úderu do koule pomocí klávesy se zvolenou sílou nebo na základě rychlosti pohybu myši. Ovládání je standardně pomocí klávesnice a myši.

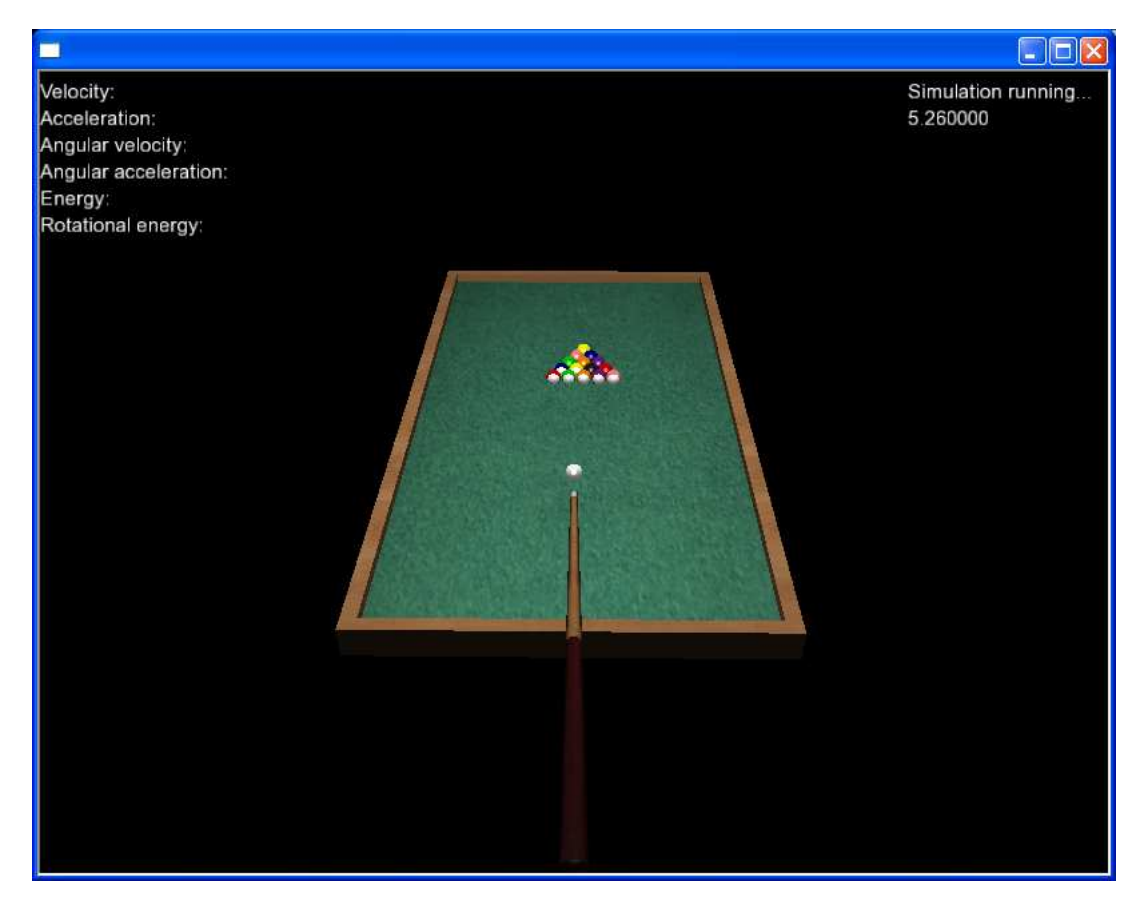

Obrázek 3.4: Ukázka aplikace

## Kapitola 4

## Závěr

Cílem práce byla implementace simulátoru kulečníku a jeho vizualizace ve 3D. V práci byl nastíněn základní koncept fyzikálně-simulačního jádra. I když byl popis především zaměřen na simulaci kulečníku, téměř většinu aspektů je možné zobecnit a využít při tvorbě obecného fyzikálního enginu. Popis fyzikálních veličin byl se snahou o co největší názornost svého použití. Při studiu materiálů o fyzice lze obecně narazit na 2 základní přístupy. Přístup čistě matematicko-fyzikální, který pro začátečníka může být příliš složitý a bez podrobnějšího vysvětlení a příkladů často nepochopitelný. Druhý přístup velmi často k vidění je v podobě zdrojových kódů. Ty sice jistou vypovídající hodnotu mají, ale bez bližšího vysvětlení je tento přístup bezcenný. Jakékoliv snahy o rozšíření daného kódu jsou pak nemožné z důvodu neznalosti problému. Tato práce se proto snažila sjednotit oba přístupy a pokud možno srozumitelnou formou objasnit dané problémy.

Neméně důležitým příspěvkem práce bylo prohloubení mých dosavadních znalostí. V oblasti fyziky - mechaniky jsem ucelil své znalosti a spolu s jejich aplikací do interaktivního použití bylo jejich pochopení mnohem snazší. Pochopení základního konceptu simulace bylo také velkým přínosem a v budoucnu se tyto nové znalosti jistě budou hodit.

#### 4.1 Možná rozšíření

Navržená simulace pokrývá pouze malou část možných jevů který by bylo možné simulací realizovat. Je zde velký prostor v oblasti optimalizace rychlosti. Velké možnosti jsou v rozšíření fyzikálního simulátoru v přidání dalších interagujících sil mezi tělesy. Tření, které je v současné implementaci aplikováno pouze mezi koulí a plátnem, by bylo možné aplikovat i mezi mantinelem a koulí, dvěma koulemi.

## Literatura

- [1] Peringer, P.: Modelování a simulace, studijní opora, FIT VUT v Brně, 2006.
- [2] An Introduction to Physically Based Modeling: Rigid Body Simulation Unconstrained Rigid Body Dynamics, 1997, [Online], Dostupné na: <http://www.cs.cmu.edu/~baraff/sigcourse/notesd1.pdf>.
- [3] Physics, Part 3: Collision Response, 1997, [Online], Dostupné na: <http://chrishecker.com/images/e/e7/Gdmphys3.pdf>.
- [4] Physics, Part 4: The Third Dimension, 1997, [Online], Dostupné na: <http://chrishecker.com/images/b/bb/Gdmphys4.pdf>.
- [5] Physics on the Back of a Cocktail Napkin, 1999, [Online], Dostupné na: <http://www.darwin3d.com/gamedev/articles/col0999.pdf>.
- [6] David Halliday, J. W., Robert Resnick: Fyzika : vysokoškolská učebnice obecné fyziky. Část 1, Mechanika. VUTIUM, 2003, ISBN ISBN 80-214-1868-0.
- [7] Lengyel, E.: Mathematics for 3D Game Programming and Computer Graphics, Second Edition. CHARLES RIVER MEDIA, INC, 2004, ISBN ISBN 1-58450-277-0.
- [8] stránky, W.: ČESKOMORAVSKÝ BILLIARDOVÝ SVAZ. [Online; navštíveno 13. 05. 2008], Dostupné na: <http://www.cmbs.cz/K/cmbs.php?S=N&T=OBEC&hlav=HK>.

## Seznam obrázků

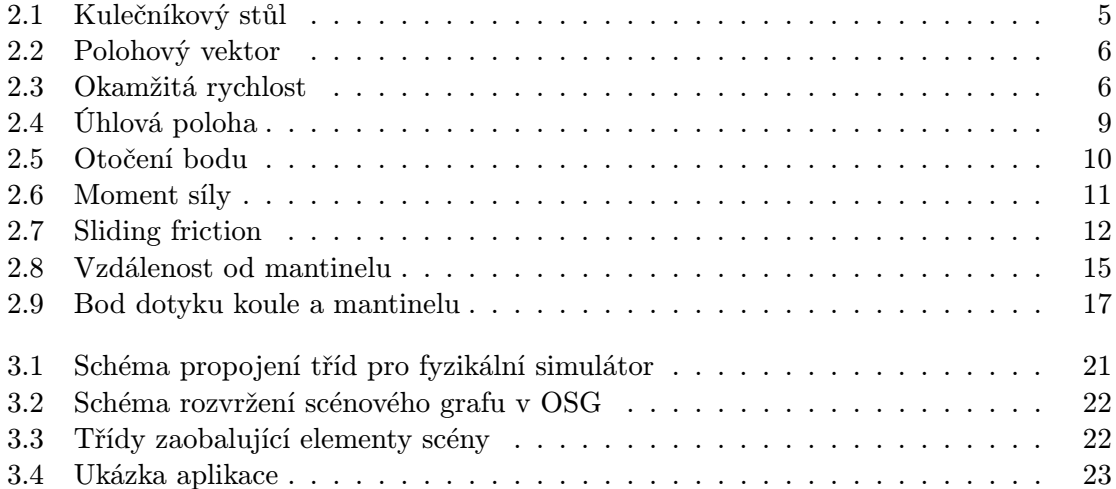

### Seznam vzorců

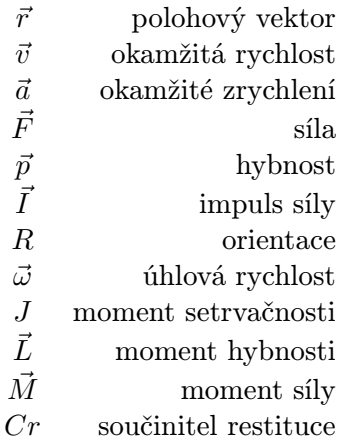

### Seznam příloh

Přiložené CD obsahuje:

- 1. Zdrojové kódy programu
- 2. Dokumentace zdrojových kódů
- 3. Manuál programu ve formátu PDF
- 4. Elektronická verze technické zprávy ve formátu PDF